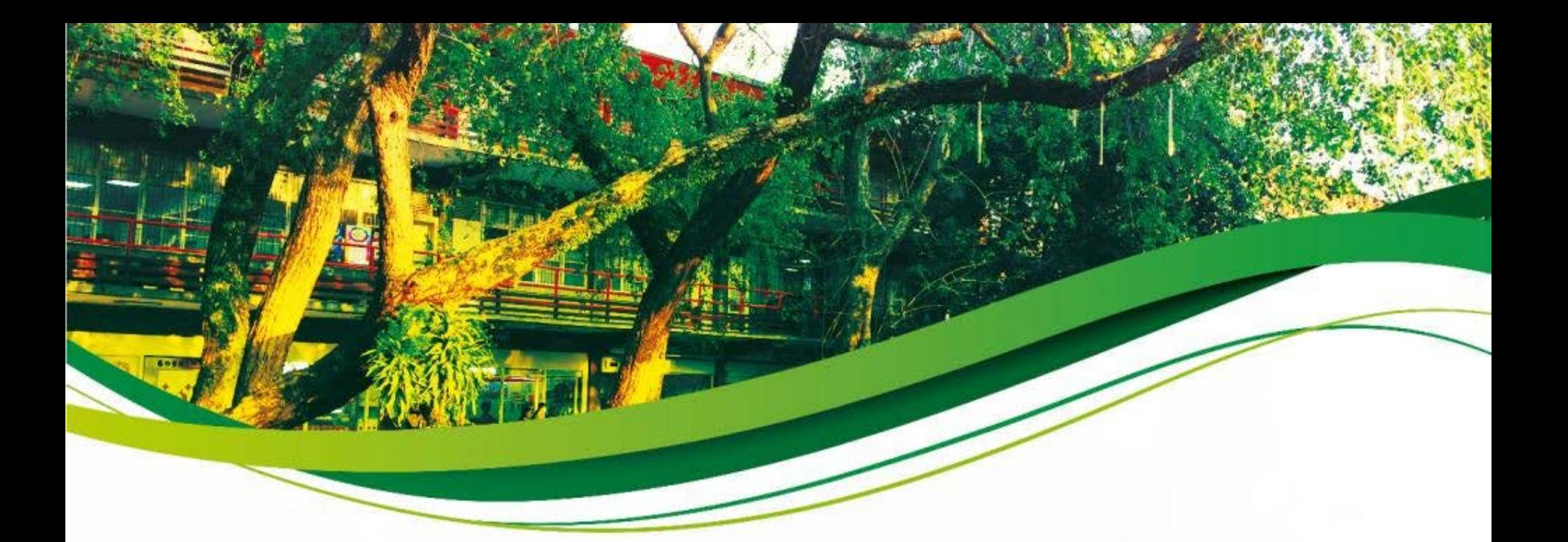

# **國立臺灣師範大學日間學制碩、博士班 學年度第1學期新生註冊須知**

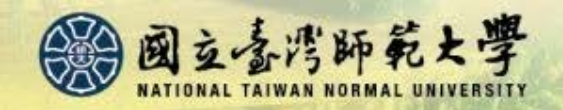

# 註冊事項

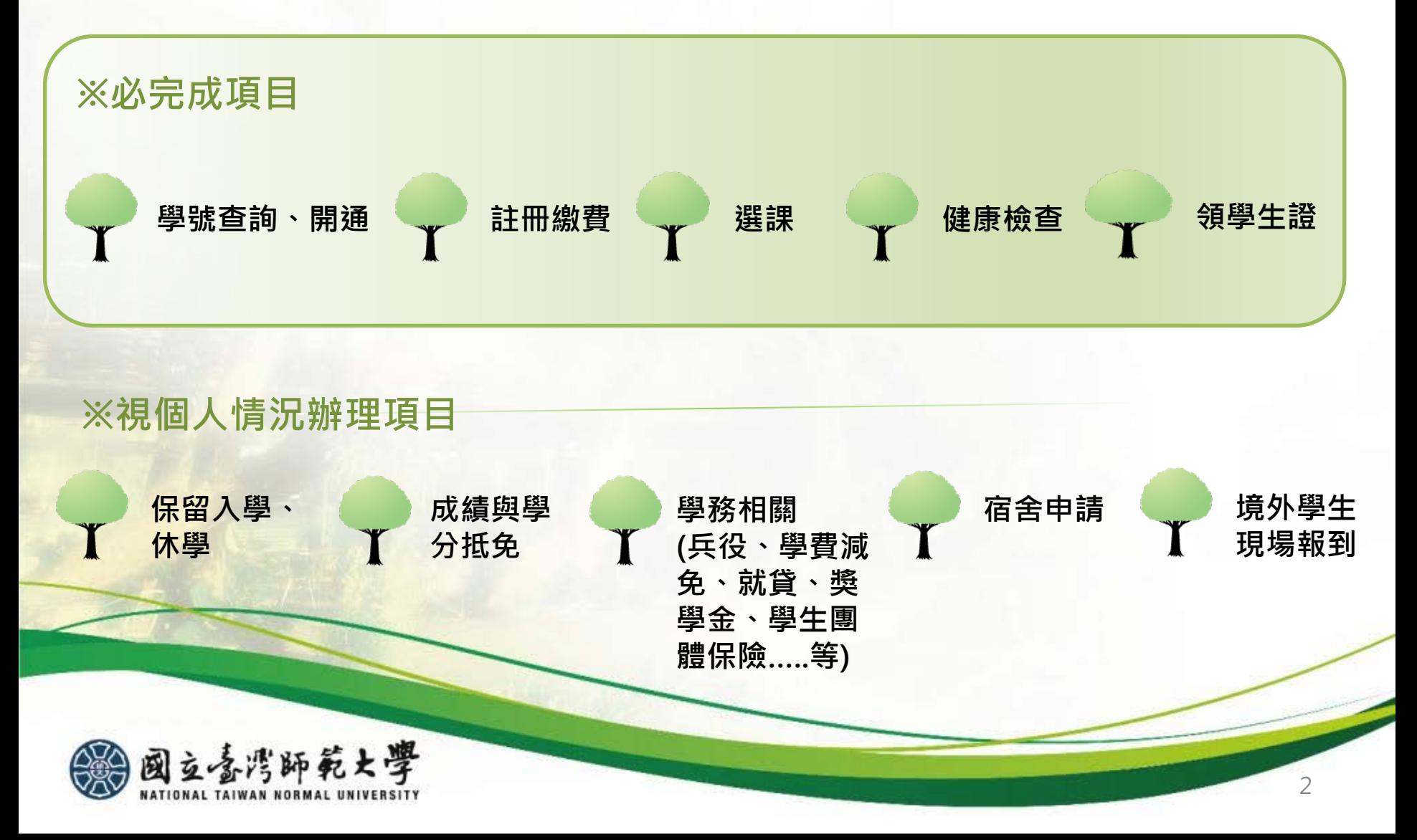

# 重要日程

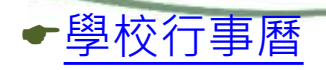

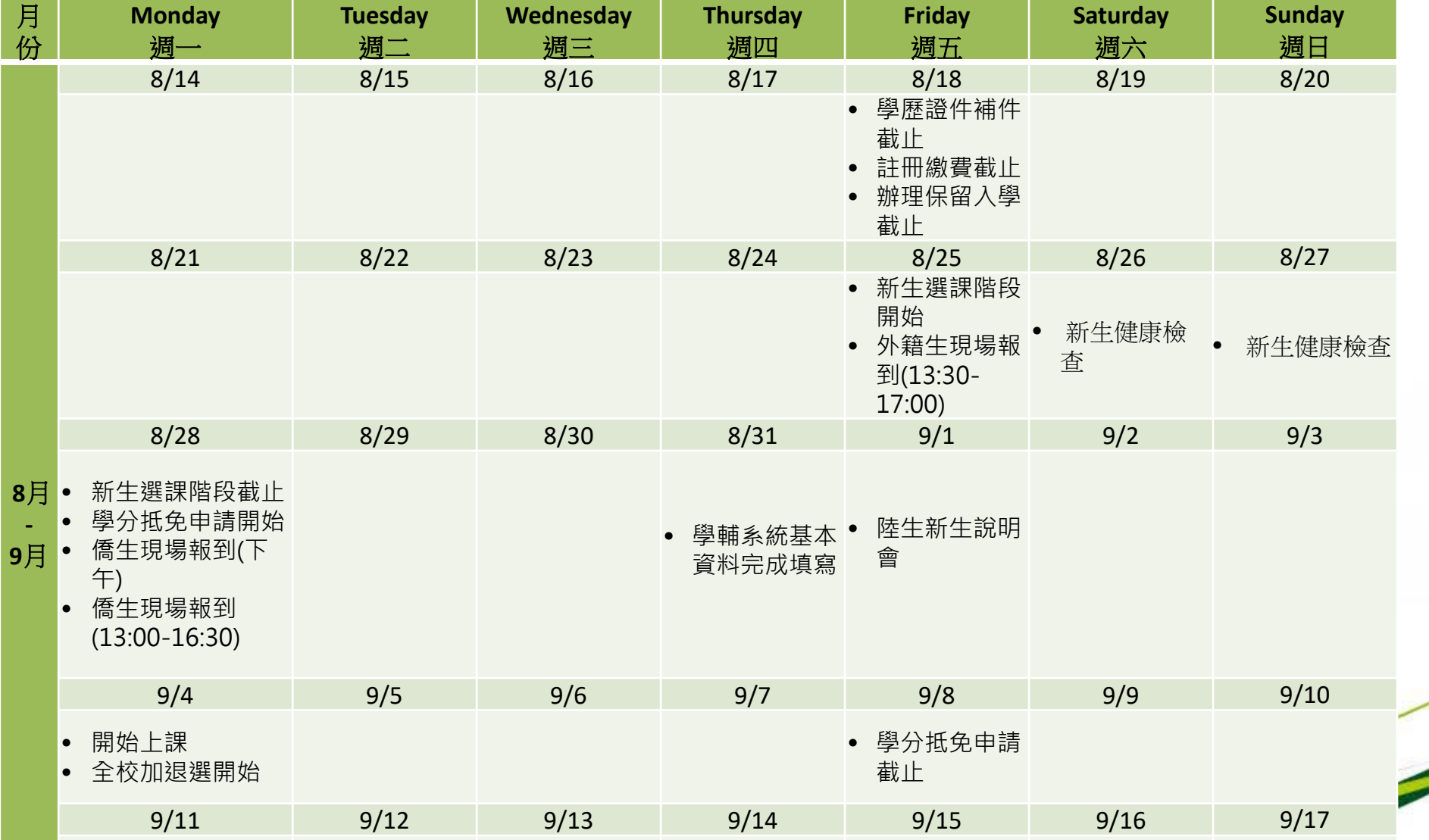

# 註冊流程圖

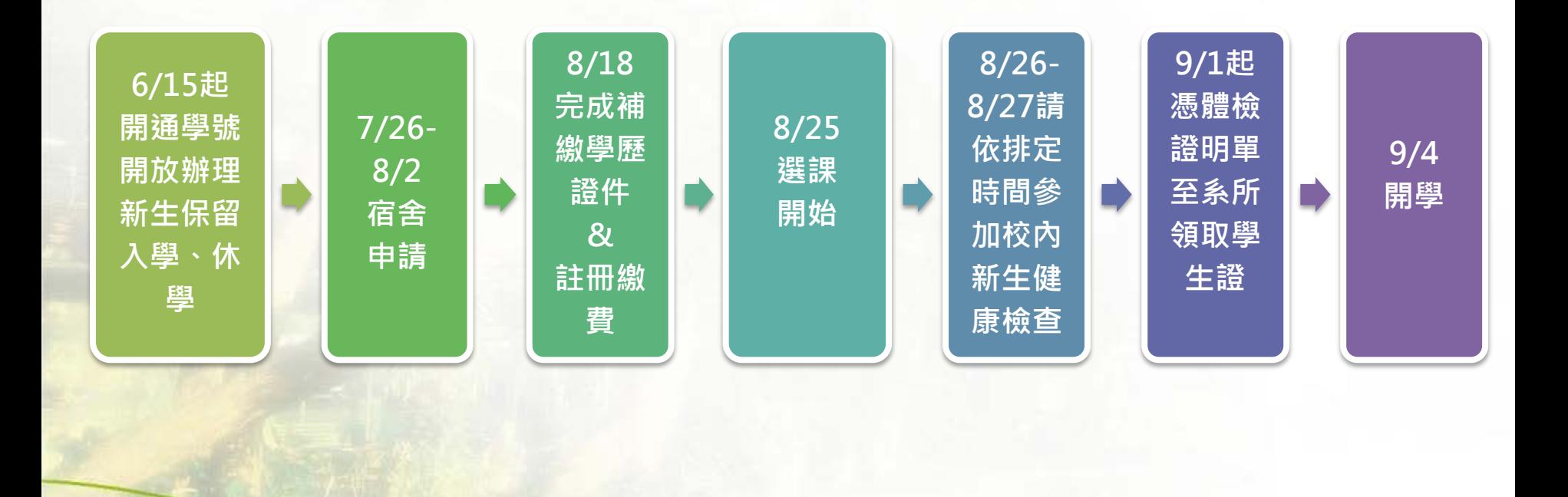

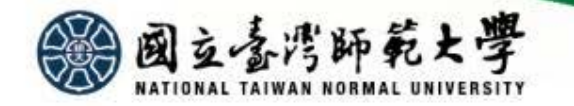

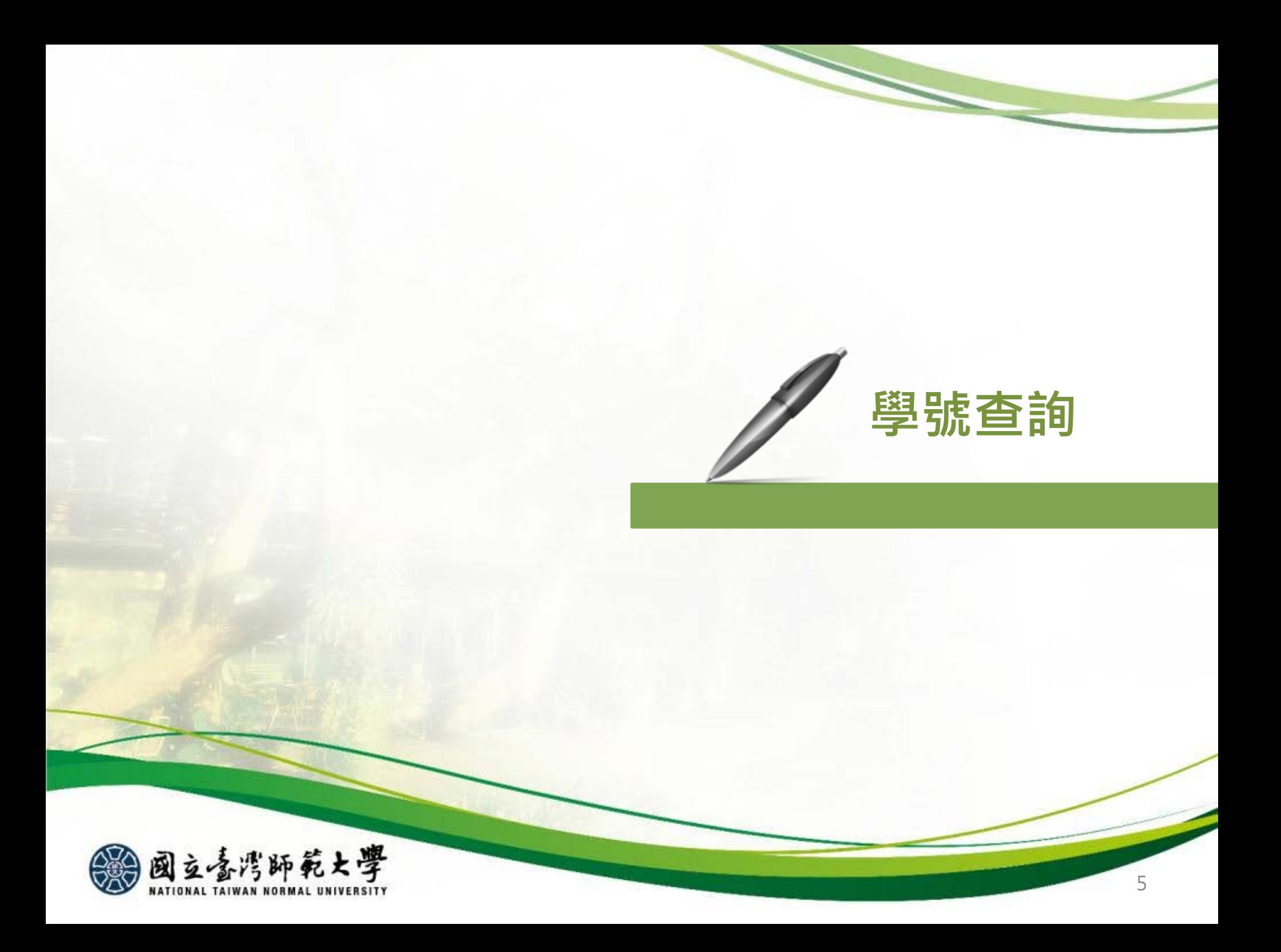

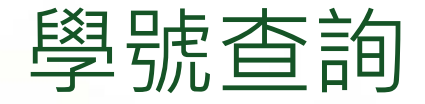

**教務處研究生教務組:02-77491107 公館校區教務組:02-77496548** 

# 學號查詢及帳號開通

# 開通校務電子信箱

時間: 112年6月15日起開放查詢

查詢網址:

# <https://goo.gl/9UC2Eu>

請以網路報到時之帳號(ID)、密碼查詢。 查詢後請開通帳號(此帳號用於選課及列 <mark>印繳費單使用), 首次</mark>帳號啟用網址: <https://ap.itc.ntnu.edu.tw/nipinit/>

學生【校務行政帳號】啟用後即可享有個 人專用師大電子郵件信箱(學號 @ntnu.edu.tw)。本校各項校務訊息(含 學生個人之重要通知), 係以該電子信箱 作為正式聯繫管道,請同學留心並隨時查 收信件,以免漏接訊息,影響權益。

同學之師大電子郵件信箱,亦可利用信件 轉寄功能,將來信自動轉寄至個人的外部 信箱 (如Gmail或Yahoo信箱), 詳請參 考[【自動轉信設定操作說明](https://webmail.ntnu.edu.tw/wmail/faq/ntnu2gmail.htm)】

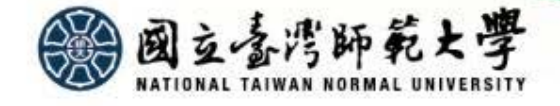

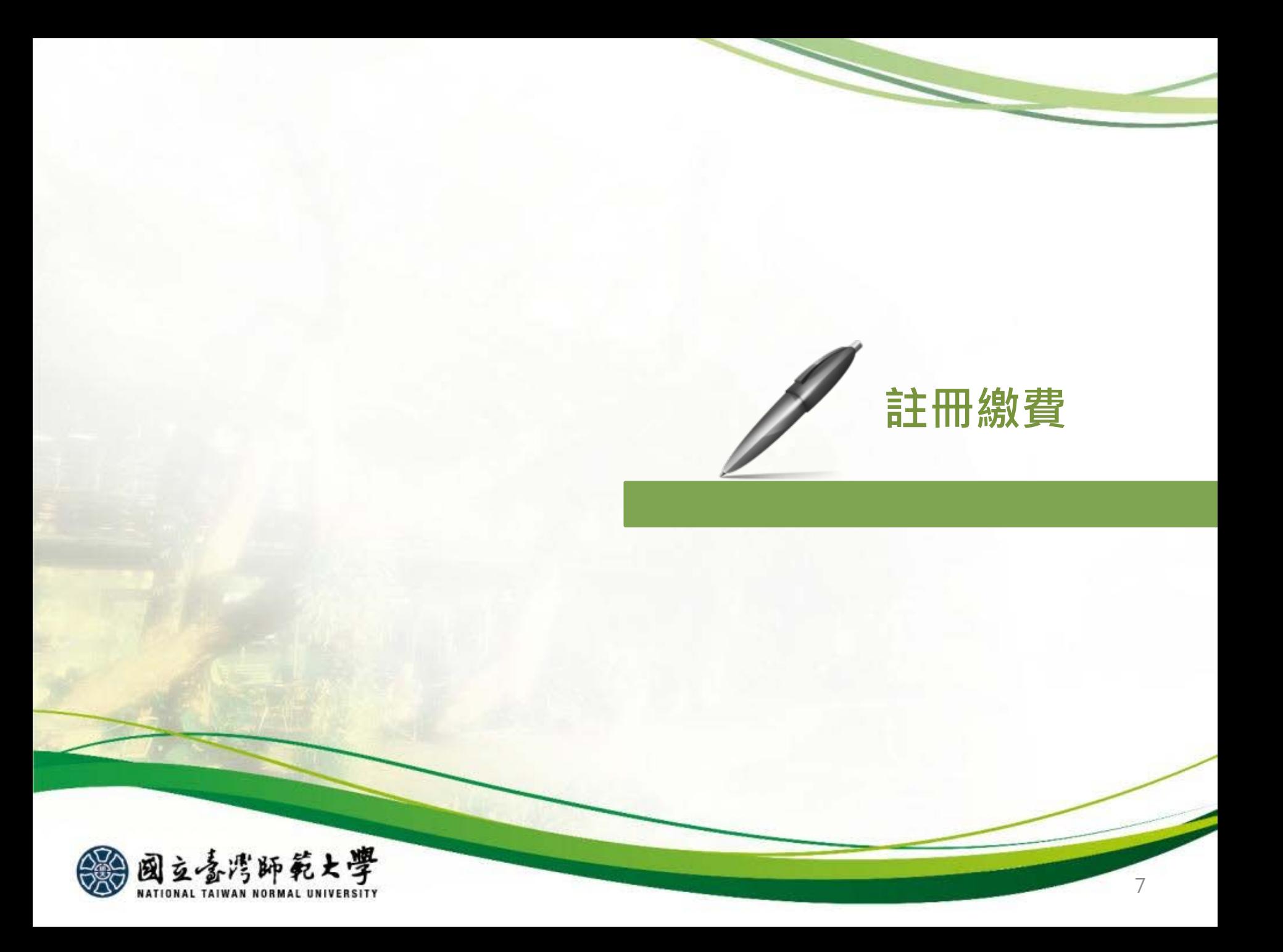

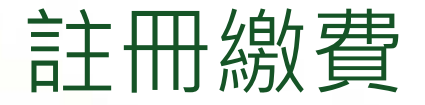

### **總務處出納組: 02-77491343**

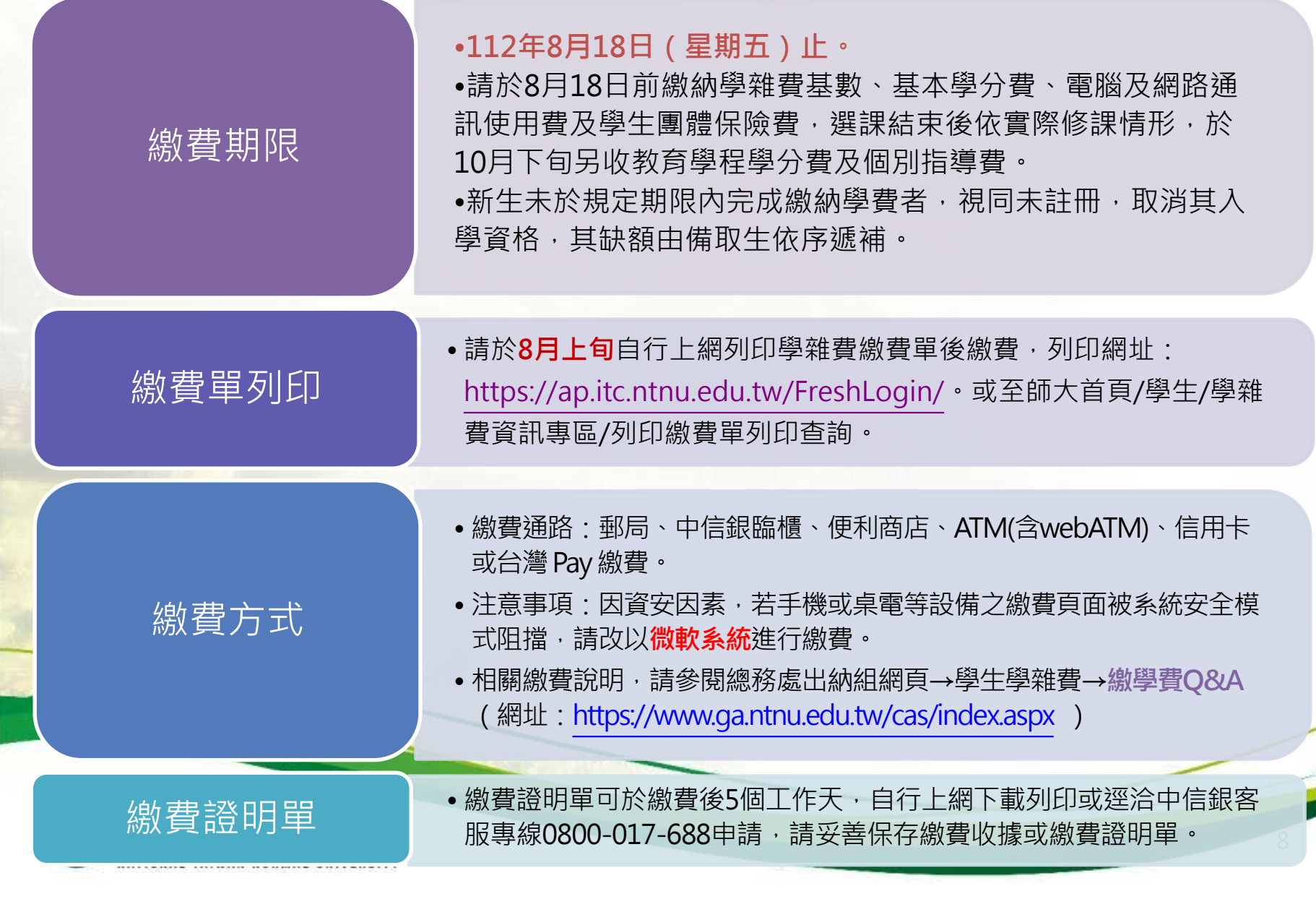

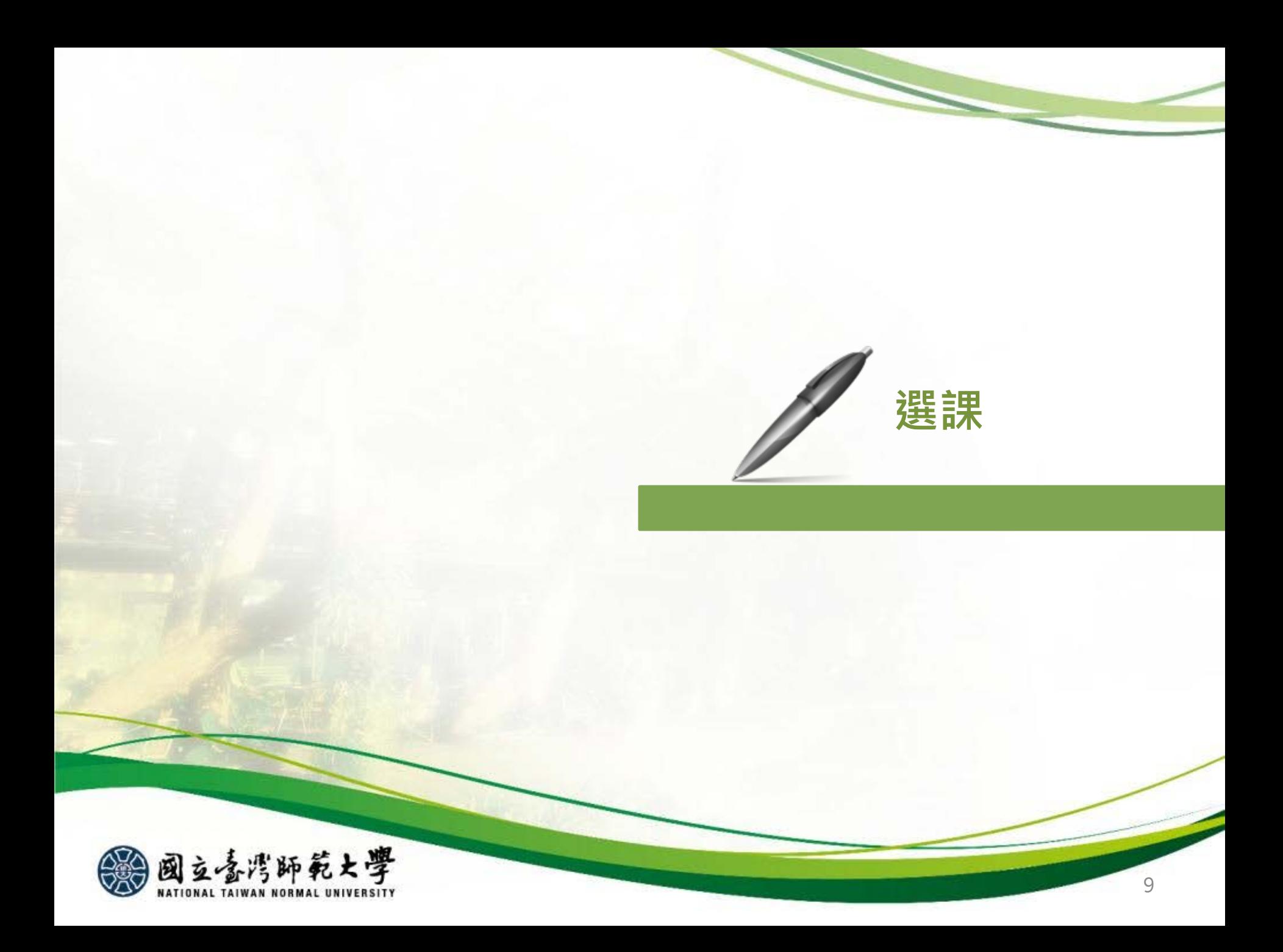

選課

**STATE** 

 $\overline{\phantom{a}}$ 

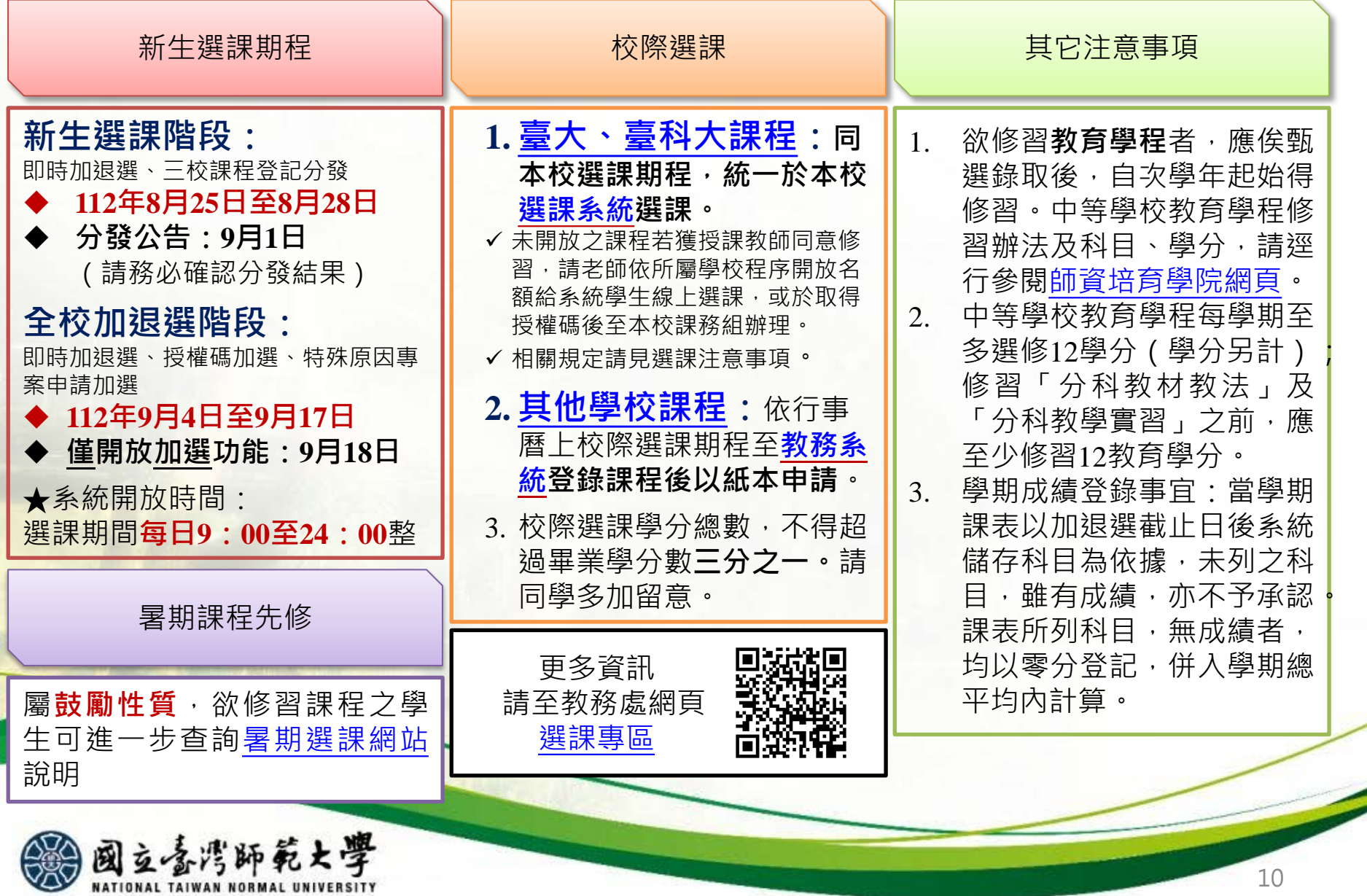

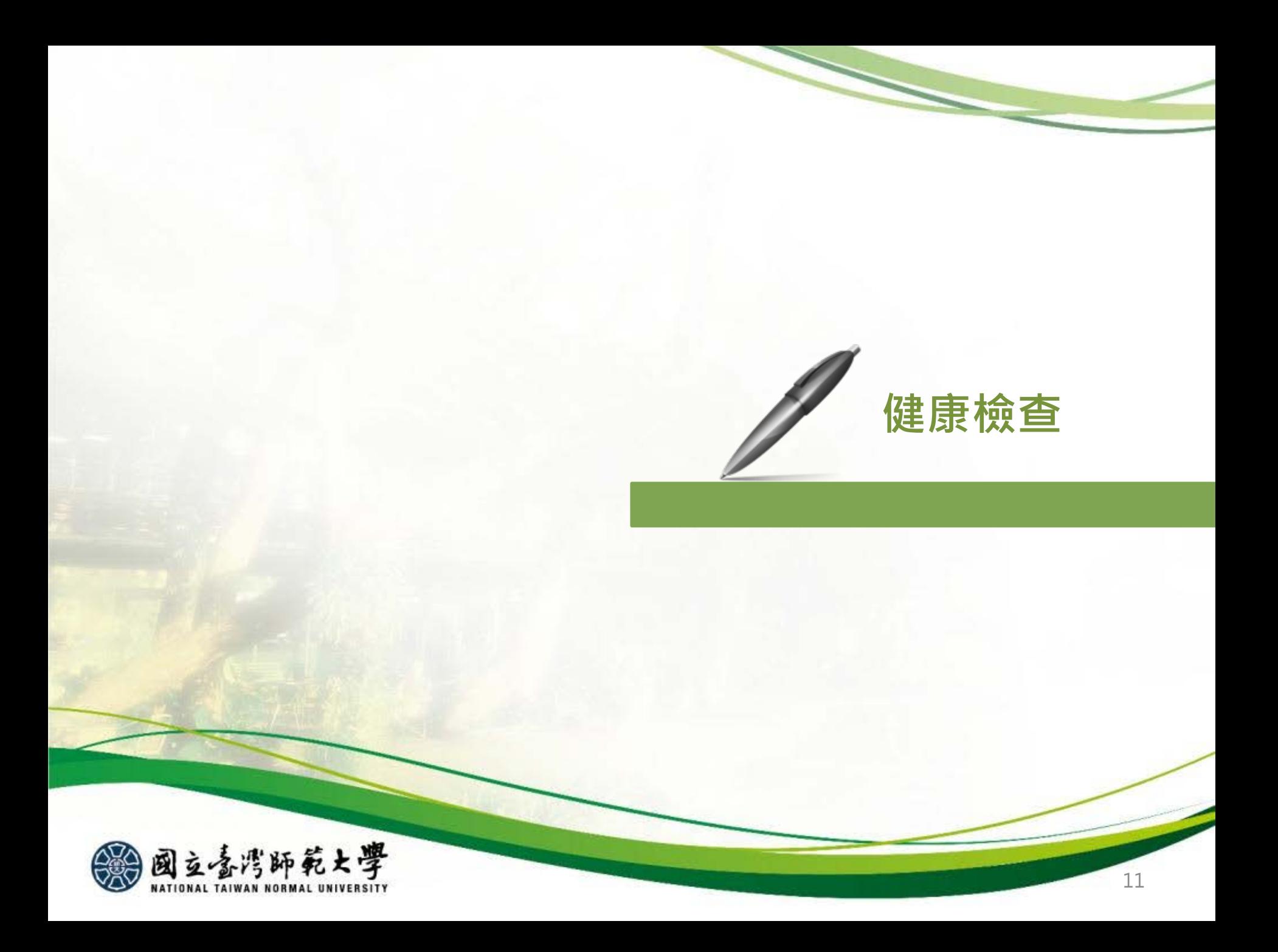

# 新生入學健康檢查(碩、博士班新生)

**學務處健康中心: 02-7749-3107**

## 依據

- 依據教育部規定,新生入學必須完成健康檢查,且依照「國立臺灣師範大學新 生健康檢查實施要點」,**未依規定完成健康檢查之學生,視同未完成註冊程序, 須於完成健康檢查後方可領取學生證**。
- 學生宿舍門禁系統:須憑學生證感應出入,住宿生尚未體檢領取學生證者,須 於宿舍(申請)臨時卡進出。

## 注意事項

- 本(112)學年度,**具有新生身份欲休學、保留入學者,請勿參加校內體檢**,如於 明年2月提前復學者,須於復學前自行至校外醫院體檢並繳交體檢報告至健康 中心,如於明年9月復學者,可與當年度新生一起參加校內體檢。
- **注意:僑生及外籍生除了申請居留證之健康檢查外,仍須做新生健康檢查(因兩 者檢查項目不同)。**

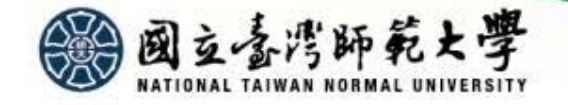

# 新生健康檢查方式(二選

**學務處健康中心: 02-7749-3107**

• 請依照「112學年度新生健康檢查日程表」之各學院排定時間到校檢查,**請先至健康中心網頁填寫健康問** 者,以免造成擁塞久候。於體檢後持「體檢繳費收據」於教務處網頁公告之時間至各**系所**領取學生證,個 人體檢報告約於體檢後1個月,以電話簡訊連結至健檢單位網路查詢及下載。 **一、參加校內新生體檢**

#### **二、自行至校外醫院體檢**

- •無法參加校內辦理的新生健康檢查之新生,請於**開學前**儘早**自行至校外地區級以上醫院體 檢**, (須先至健康中心網頁下載**學生健康資料卡,6月之後**帶至醫院體檢,請預留等候醫院 體檢報告之時間,約3~4週)。**勞工健康檢查、兵役體檢因與教育部規定檢查項目不同,不 能抵用。**
- 請自行提供開學前3個月內(**112年6月以後**)之體檢報告 (體檢報告之檢查項目須符合本校體 檢表之項目,請下載健康資料卡填妥資料再與體檢報告裝訂), 繳交體檢報告可**親自繳至健 康中心**(和平校區、公館校區皆可繳交,詳見地圖P.36、P.38)、**郵寄**(臺北市和平東路1段 162號健康中心收)、E-mail(anni1954@ntnu.edu.tw),健康中心上班時間:週一至週五 (8:30-17:00),中午皆有值班人員。
- 學生將校外體檢報告繳交至健康中心後, 持健康中心開立之「體檢報告繳交證明單」或憑 樂活診所、啓新診所體檢繳費收據,至**各系所**領取學生證。**最遲須於10月5日**以前繳交體 檢報告,以免影響自身權益。

**健康中心網址:**<https://health.sa.ntnu.edu.tw/covid-19/> **體檢表下載處**(師大首頁/行政組織/學務處/健康中心/業務項目/體檢.就醫/ 新生入學健康檢查注意事項/新生健康資料卡(體檢表))

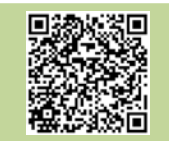

# 校內健康檢查日程及注意事項

**學務處健康中心: 02-7749-3107**

# 研究所新生體檢日程:(上午11:00報到截止,下午4:00報到截止)

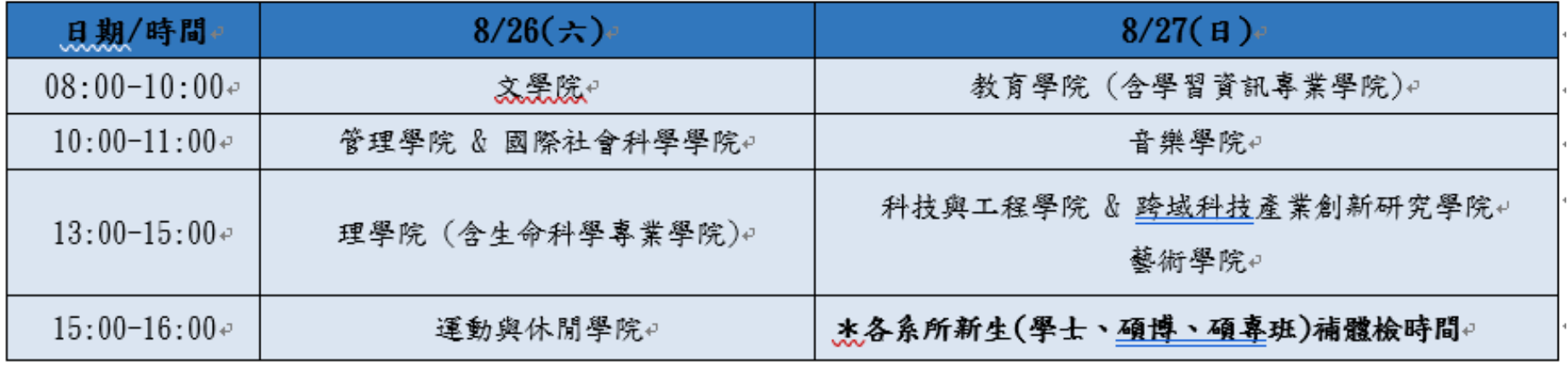

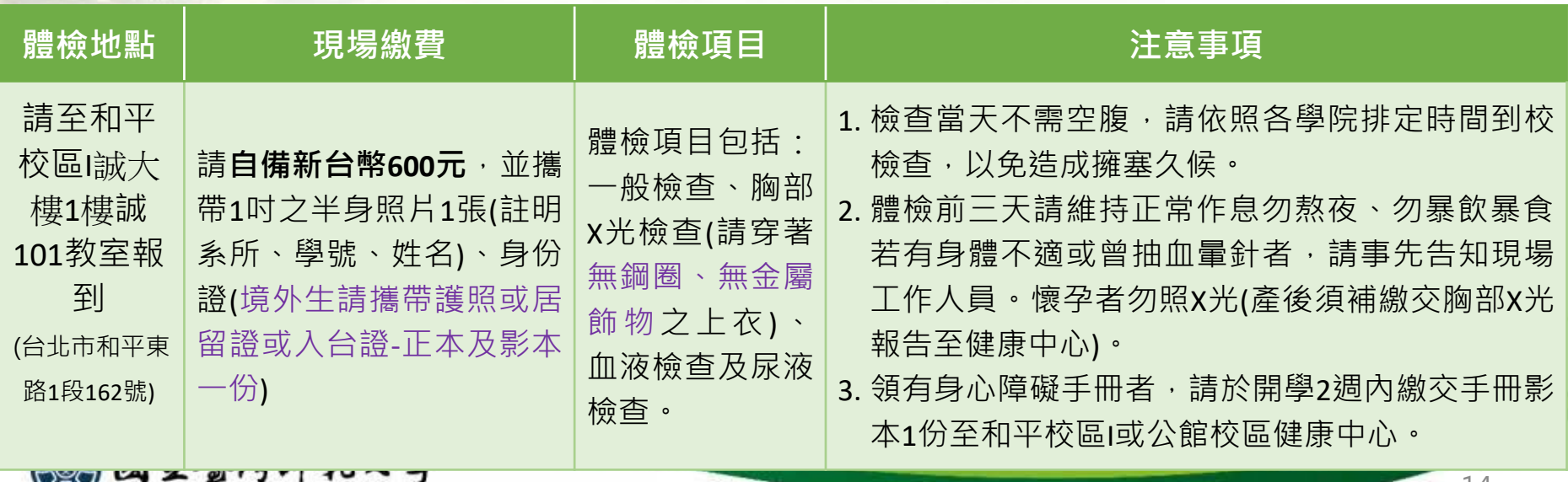

NATIONAL TAIWAN NORMAL UNIVERSITY

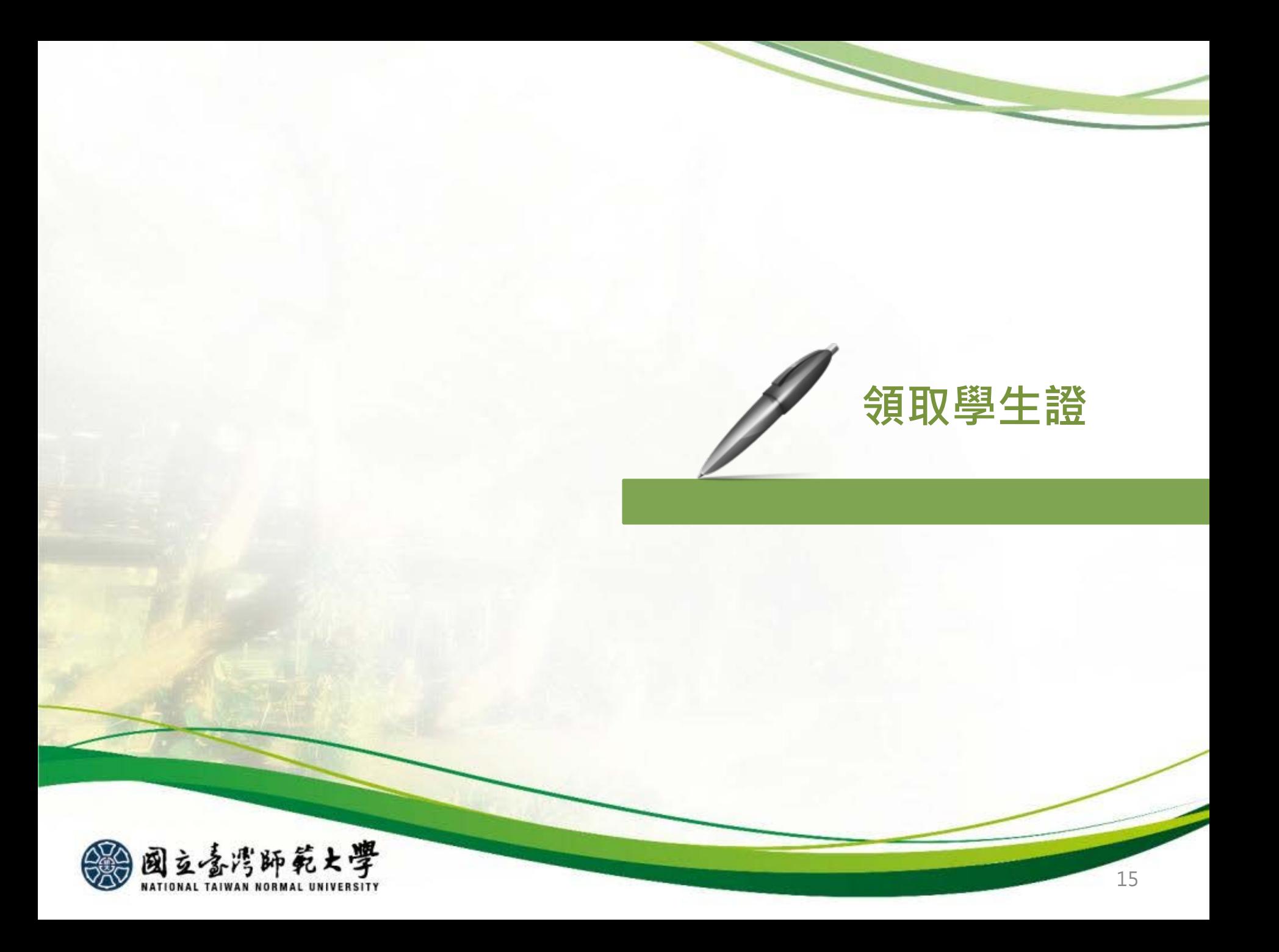

學生證

**教務處研究生教務組:02-77491107 公館校區教務組:02-77496548** 

## **領取學生證**

•依據教育部規定,新生入學必須完成健康檢查;依照本校「新生健康檢查實施要點」,未 依規定完成健康檢查之學生,視同未完成註冊程序,須於完成健康檢查後方可領取學生證。 • 本校自106學年度起免蓋註冊章,新生完成註冊繳費後,於**9月1日起**,持校內體檢繳費收 據, 或將校外體檢報告送健康中心後, 持該中心核發的體檢繳交證明單 (詳見第12-14頁) 領取學生證(如系所另有公告其他領取學生證之時程,以系所公告為主) 。領取地點如下:

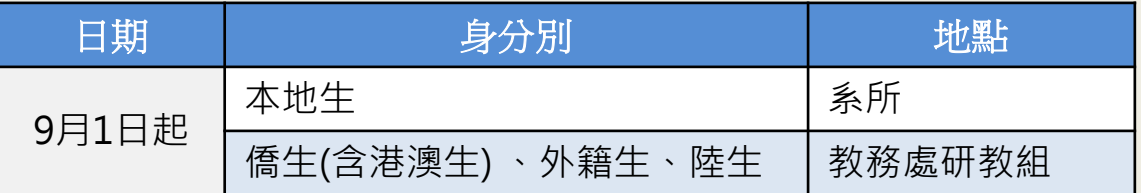

•休學牛及保留入學生請於**復學後**再完成健康檢查,憑上述收據或證明單,至教務處研教組 或公館教務組領取學生證。

**悠遊卡學生優惠**

•悠遊卡學生票優惠預設4年期限,設定為入學年度至效期年度之10月底到期,屆時尚未畢

業者可持學生證至註冊組或公館教務組服務窗口辦理展期。

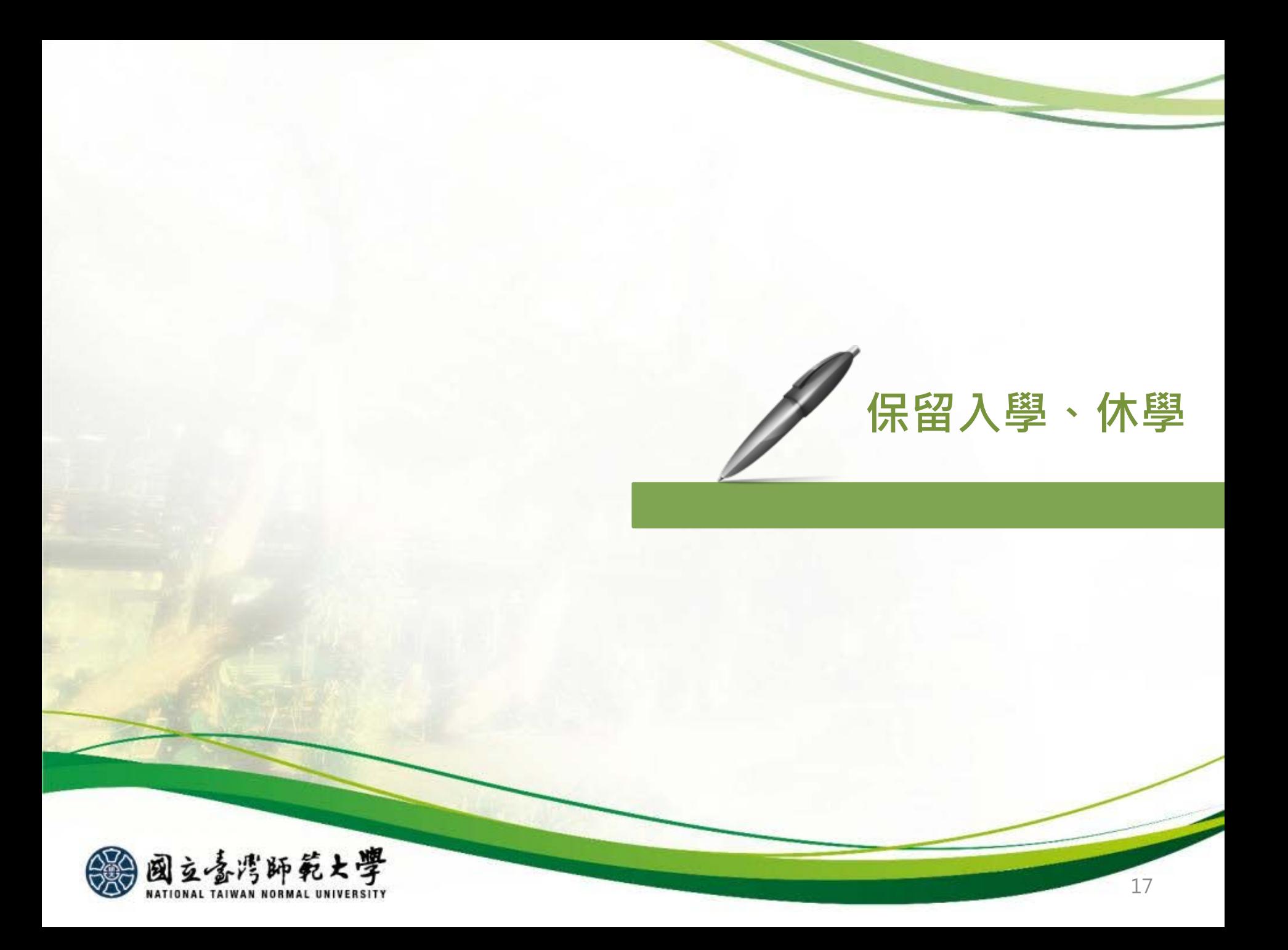

保留入學、休學

**教務處研究生教務組:02-77491107 公館校區教務組:02-77496548** 

#### 申請時間

• 新生欲辦理休學或保留入學者, 請於學號公告 後,**112年6月15日至112年8月18日**期間完成 辦理。

#### 保留入學申請資格

• 依招生簡章規定不得辦理保留入學資格之系所, 應從其規定。

#### 保留期限

• 保留入學資格以一年為限,保留期滿未申請入 學者,本校逕予取消入學資格。

#### 申請書下載

• [【新生保留入學資格申請書](https://www.aa.ntnu.edu.tw/zh_tw/Freshmen01/Master&Doctoral/Freshman)】請填妥後, 依所 載程序提出申請。

#### 休學

- 非符合上述保留資格者, 請以學號開通啟用校 務行政入口網/教務相關系統/休學離校申請系 統,於線上完成各單位簽章後即完成休學手續。
- 研究生如尚無指導教授,該簽核欄請選擇學術 與生涯導師(可洽詢系所辦公室)

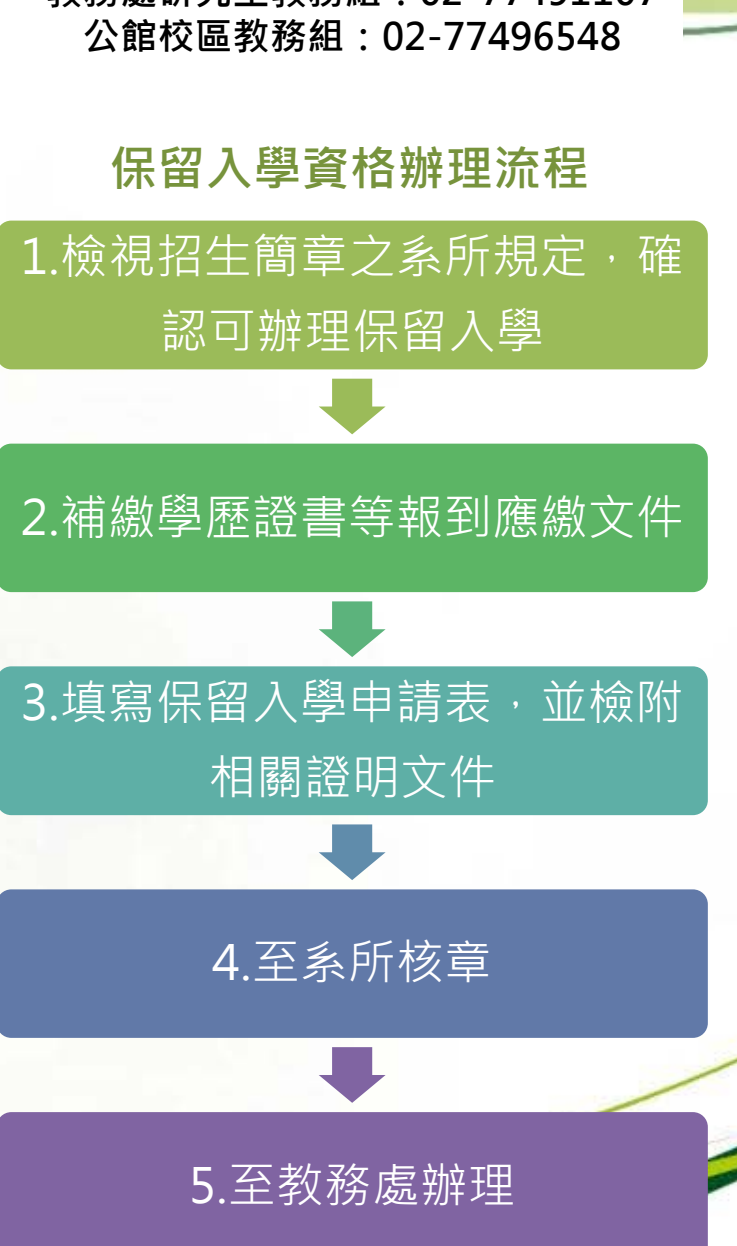

18

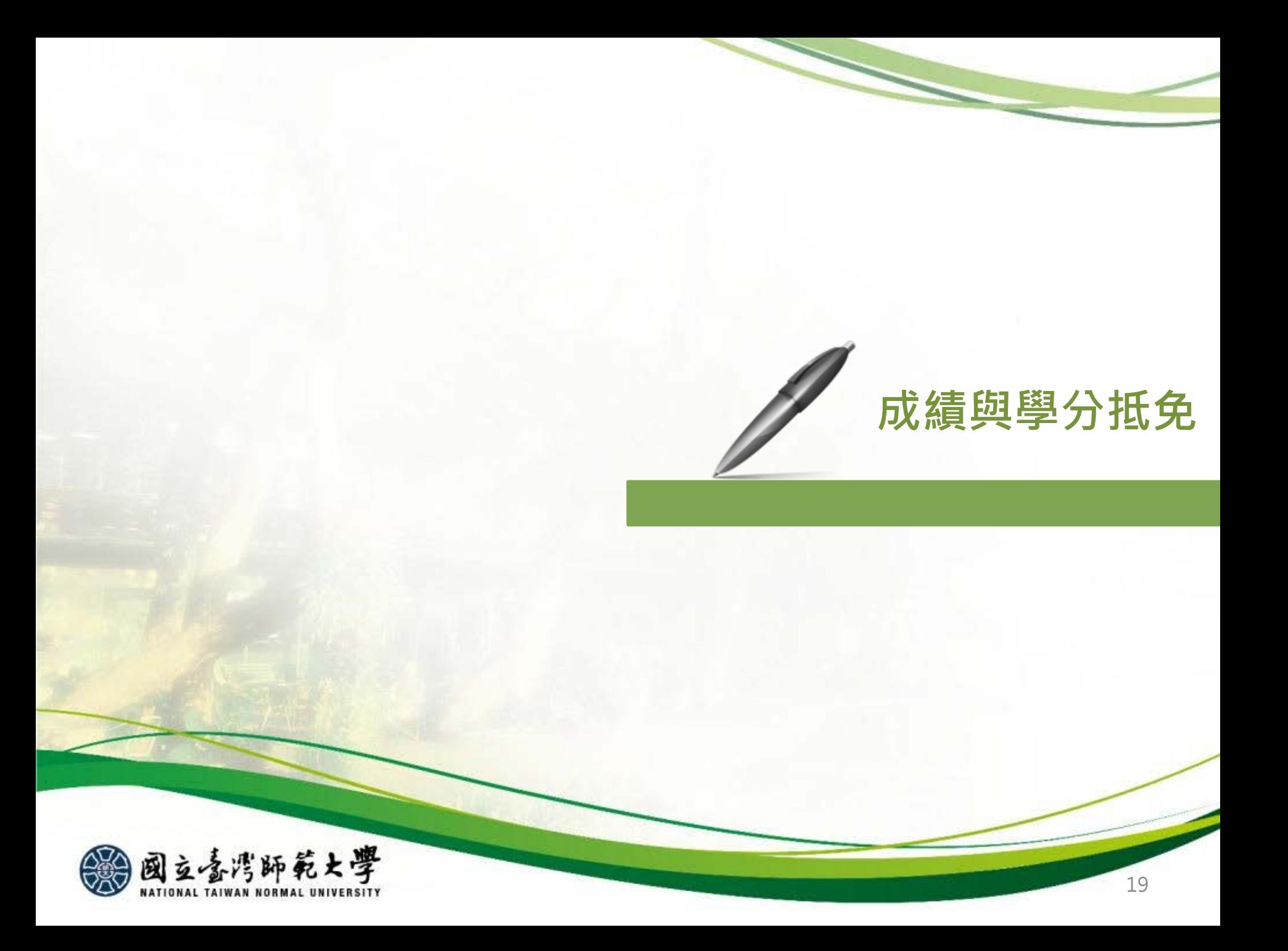

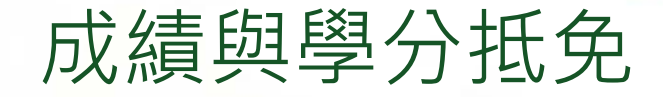

**教務處研究生教務組:02-77491107**

# **學期成績**

- 成績之考查依據本校學則、學生成績作業要點暨相關教務章則規定辦理。
- 本校自104學年度起實施成績等第制。本校登錄學生選課之學期成績,以選課清單為依 據,清單未列之科目,不予登錄。清單所列科目若任課教師未送成績或逾時未完成,均 以等第制「X」計算,並計入學期平均。

# **學分抵免**

- 辦理日期:112年8月28日起至112年9月8日
- 辦理方式:[線上申請]後,列印申請表連同相關附件進行[紙本審核]。
- 教務處抵免學分網址:
- [https://www.aa.ntnu.edu.tw/zh\\_tw/GSD/CreditTransfer02/CreditTransfer03](https://www.aa.ntnu.edu.tw/zh_tw/GSD/CreditTransfer02/CreditTransfer03)
- 路徑:教務處首頁—研究生教務組—抵免及赴外採計—學分抵免

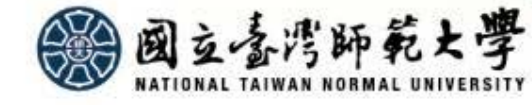

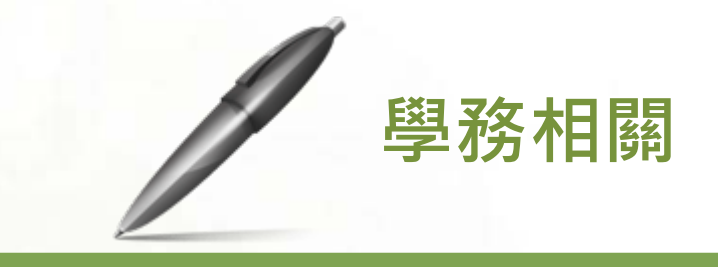

- 兵役
- 就學貸款
- 學費減免
- 弱勢助學金
- 學輔系統、學生團體保險、 獎助學金
- 學生數位學習歷程檔案系統

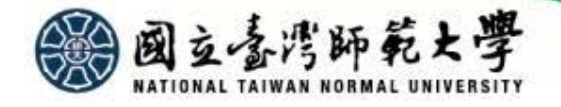

學生兵役 **學務處生活輔導組: 02-77491060**

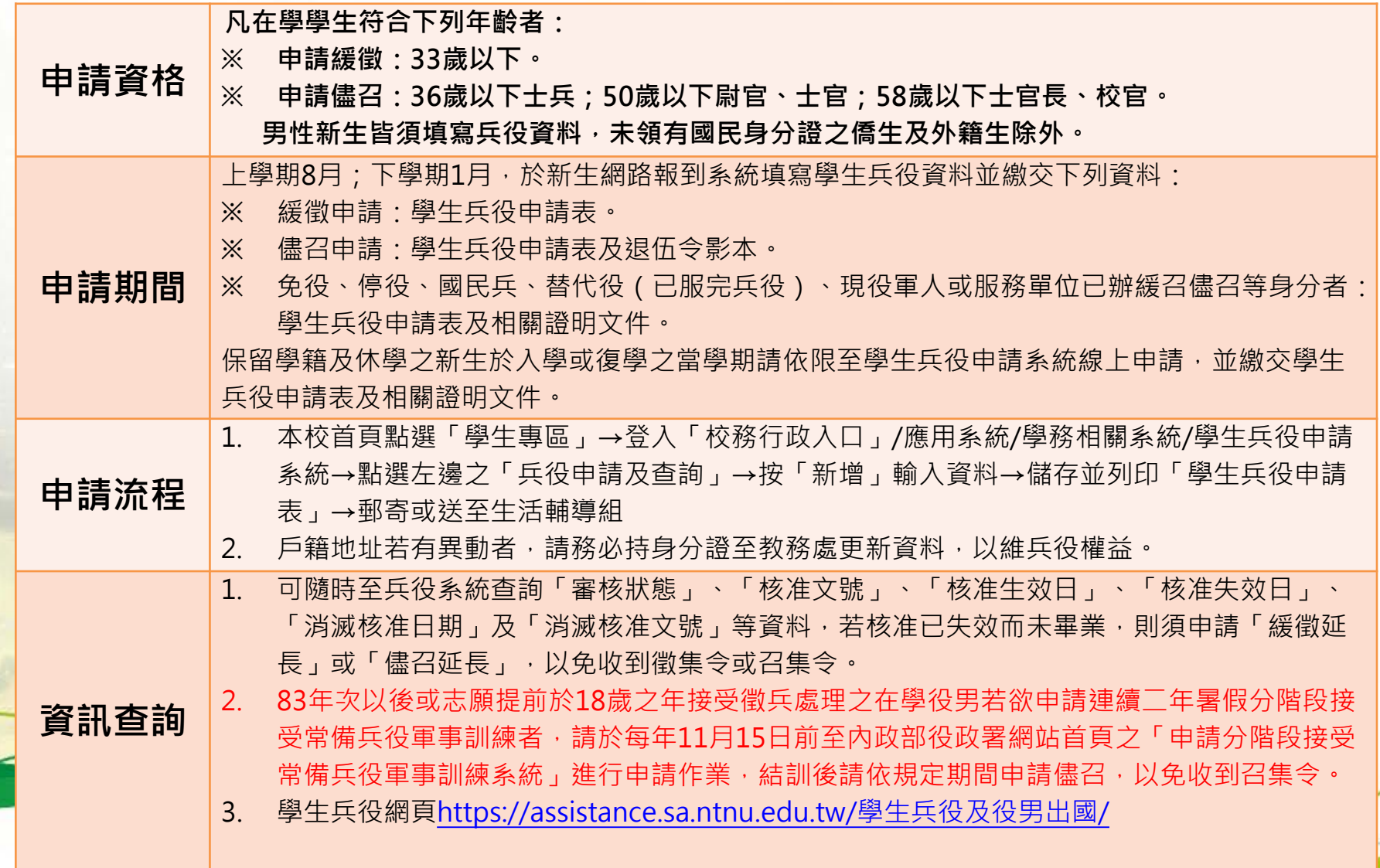

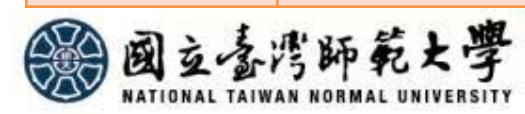

就學貸款

# **學務處生活輔導組: 02-77491058**

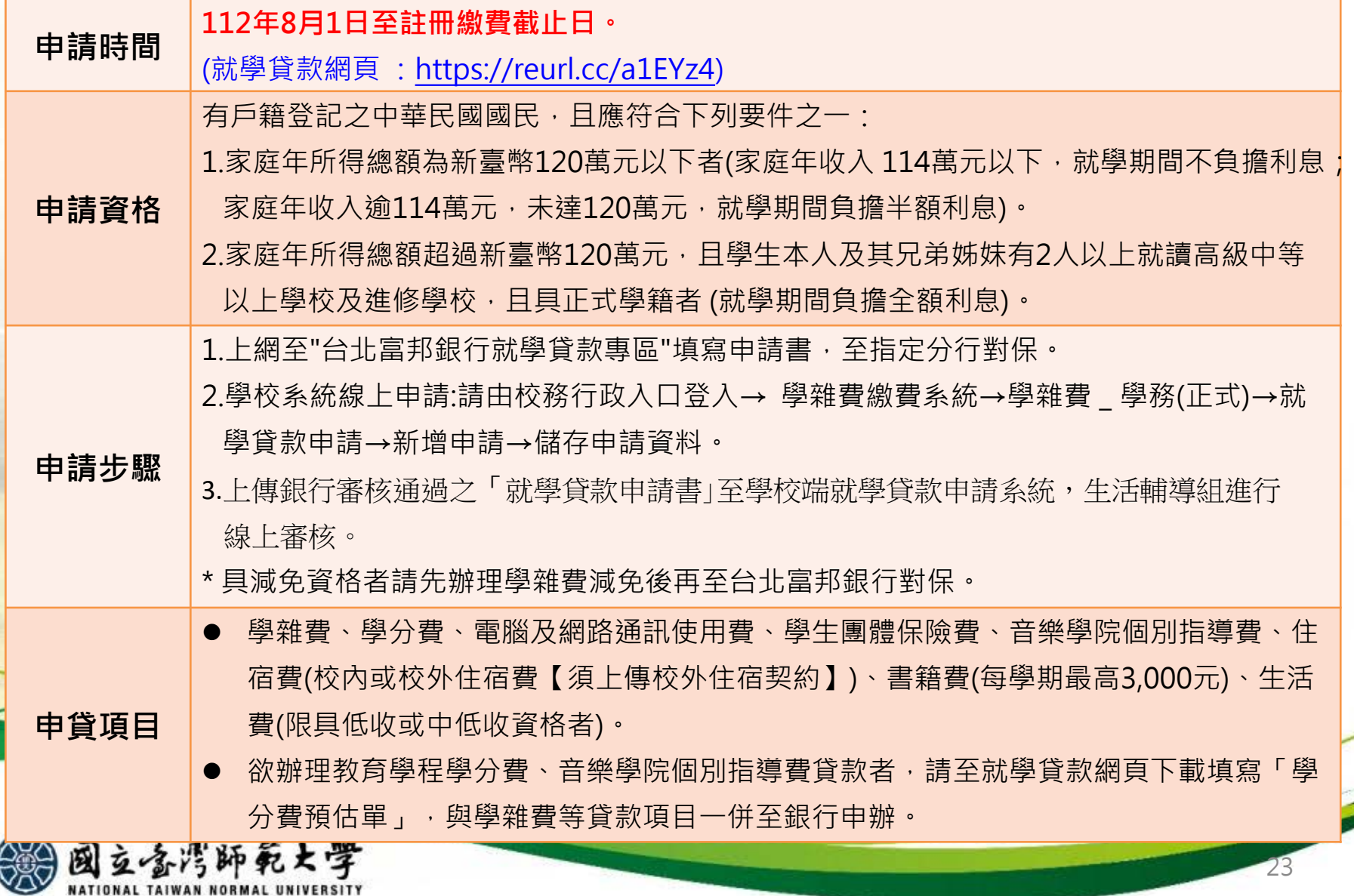

學費減免

**學務處生活輔導組: 02-77491057**

# 減免資格

• 原住民族籍學生、卹滿及卹內軍公教遺族、身心障礙學生、現役軍人子女、 身心障礙人士子女、低收入戶子女、特殊境遇家庭之子女。(首次申請軍公 教遺族減免者,因需報教育部核定,另請於學號公布時即向本組申請)

# 申請日期

• 碩、博士班:112年8月1日至9月註冊截止日

# 注意事項

- 欲申請就學貸款者, 申貸金額需扣除學雜 (分 )費、學雜費基數減免金額且 應先辦理學雜費減免,再辦理就學貸款。
- 每學期均需提出申請,事關同學權益,請同學確實依照規定時間辦理當學期 **之減免。**網址: <https://reurl.cc/pLKvKb>

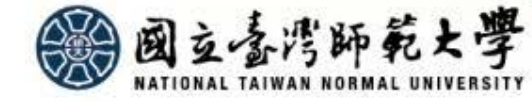

弱勢助學金

**學務處生活輔導組: 02-77491057**

## 一、資格:

- ●(一) 前一學期學業成績平均60分以上
- ●(二) 家庭年所得在70萬元以下。 ( 學生、父母或法定監護人;已婚學生加計其配偶 )
- (三) 家庭利息所得合計在2萬元以下
- (四) 不動產價值合計在650萬元以下。

### 二、申請時間

•每年10月1日到10月20 日

## 三、實施方式

•上學期向生輔組提出申請,下學期註冊繳費單直接扣除助學金。下學期申請就學貸款者, 可申貸金額為原學雜費扣除減免之金額。

### 四、網頁

•相關資訊請瀏覽學務處生活輔導組網頁。<https://reurl.cc/zAKDoa>

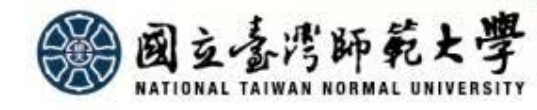

# 學輔系統、學生團體保險、獎助學金

## **學生輔導系統登錄基本資料─**學務處生活輔導組 電話:02-77491059

• 啟用校務行政帳號後,於**8月31日前**登入校務行政入口網之應用系統→學務相關系統→學生輔 導系統<https://iportal.ntnu.edu.tw/ntnu/>填寫基本資料及自傳(至少300字)等,並**務必填寫緊 急聯絡人姓名及聯絡電話**。

**學生團體保險─**學務處生活輔導組 電話:02-77491061

- •本校學生均應加入學生團體保險,如欲放棄加保者,請上網下載填寫「不參加學生團體保險申 請書」後,於下列期限內交申請書正本至本組承辦人(郵寄請用掛號,註明生輔組學生團體保 險),將更正繳費單後再繳學雜費,未於期限內辦理者視同棄權。
- 第一學期:請於**8月25日至8月31日**辦理。
- 相關規定及流程請至生活輔導組網頁點選查閱。網址:<https://reurl.cc/Y8kq6n>

**獎助學金─**學務處生活輔導組 電話:02-77491061

- 本校獎助學金措施介紹與連結:<https://reurl.cc/MRMjZ3>。
- 獎學金管理系統: <https://reurl.cc/V8mM5n>
- 僑生及外籍生之相關獎學金請連結國際事務處網頁
- 外籍生 <https://www.ntnu.edu.tw/oia/scholarshipc.php>(中文)
- <https://www.ntnu.edu.tw/oia/scholarship.php>(英文)
- 僑生<https://www.ntnu.edu.tw/oia/oc-scholarship.php>

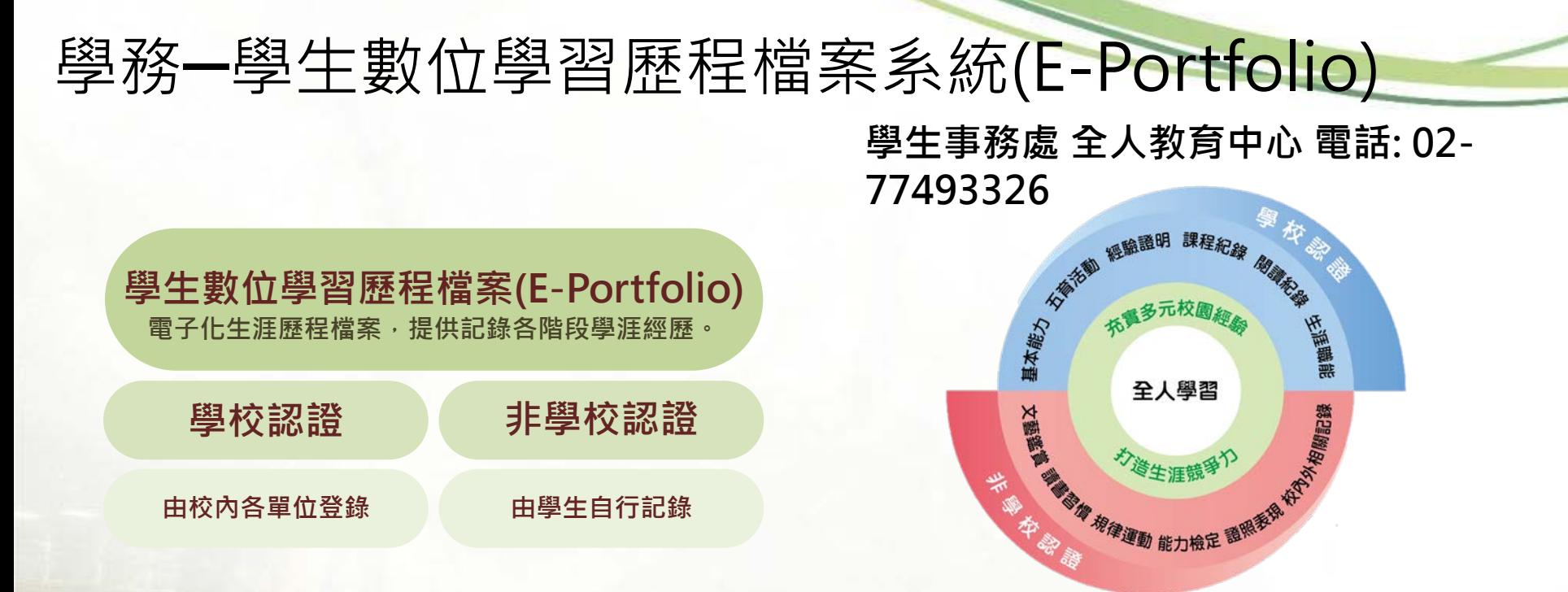

► **學生可透過本系統查詢校內各單位辦理之五育活動,並進行線上報名;活動結束後將由該辦理單位協助 提供參與五育活動經歷證明。**

► **學生可運用本系統列印參與五育活動及學生團體(社團/系學會/校隊/班級幹部)經歷證明,用以申請校內、 外各項競賽及獎助學金。**

► **學生在學期間可運用校內行政單位匯入之「學校認證」紀錄以及「非學校認證」的各項活動紀錄,自行 編輯、設計具有個人特色的履歷表,展現豐富學涯經歷。** 

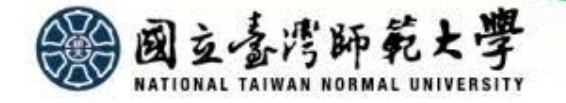

# 學務一學生數位學習歷程檔案系統-開通步驟

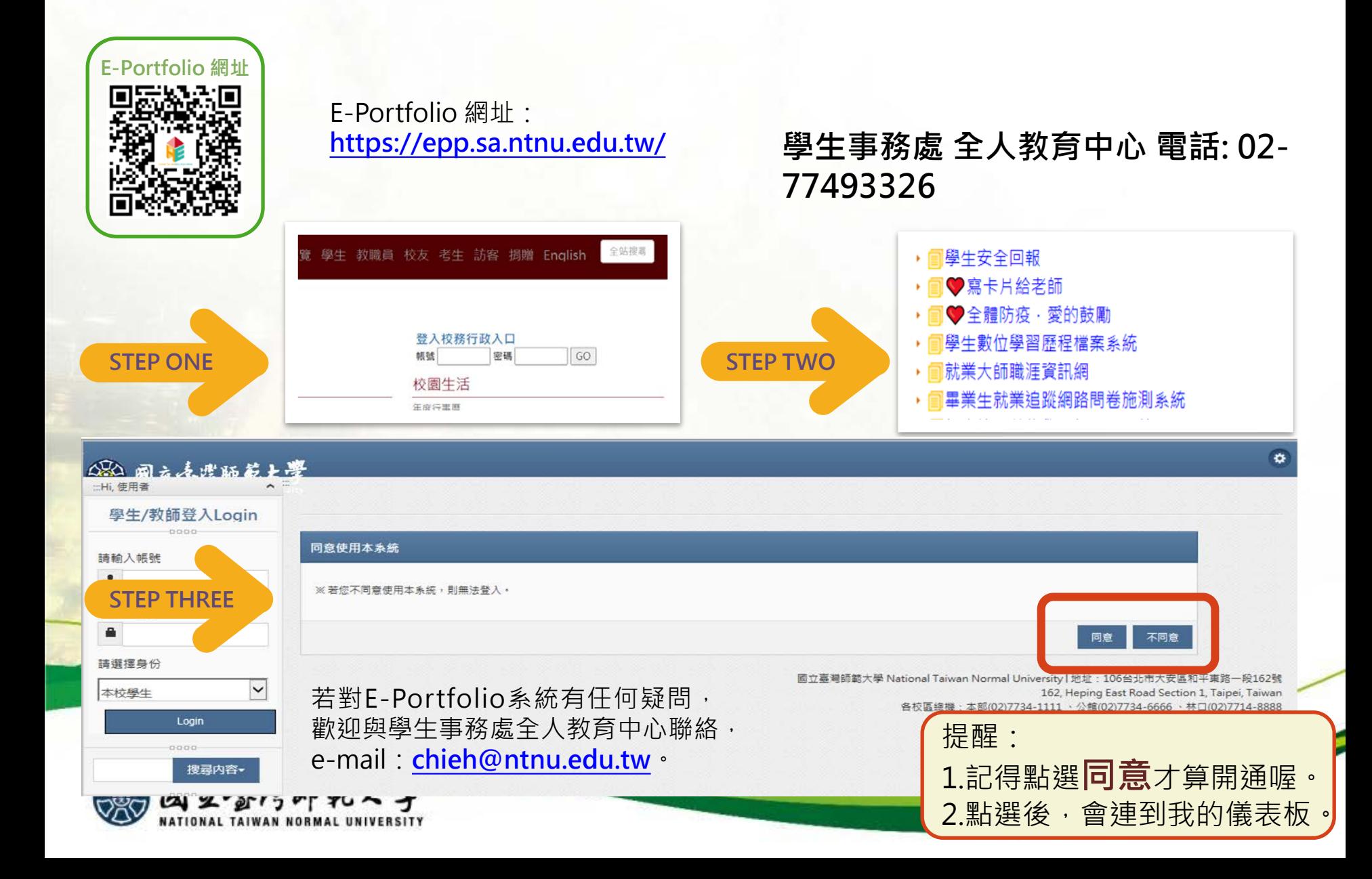

# ,<br>境外學生現場報到

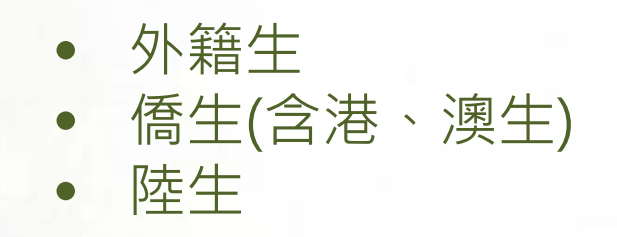

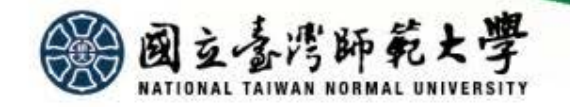

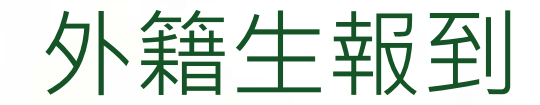

### **國際事務處 外籍生:02-77491275**

## 入學報到方式

•請依據「2023秋季班外國學生新生註冊報到須知」完成網路及現場報到。

### 說明會

•日期:2023年8月18日(星期五)

●時間及地點:線上說明會 (9:00-10:15 中文場)(10:20-11:35 英文場)

### 現場報到

- 日期:2023年8月25日(五) 下午13:30~17:00
- 地點:臺北市和平東路1段162號-校本部國際事務處國際交誼廳(普大樓1樓)

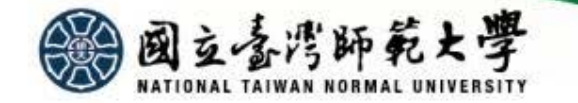

# 僑生(含港、澳生)報到

### **國際事務處 僑生:02-77491275**

## 入學報到方式

•分為「**網路報到**」與「**現場報到**」2步驟辦理。請依據本校碩博士班僑生(含港澳 生)報到通知辦理,逾期未完成「報到手續」者,即視為自願放棄入學資格。

### 說明會

- 日期:2023年7月28日(星期五)
- 時間及地點:下午14 : 00-16 : 00 (僑生)線上說明會 。

### 現場報到

**現場報到:2023年8月28日(星期一) 下午13:00-16:30,其他場次將以電子郵件通知。 地點:校本部國際事務處國際交誼廳(普大樓1樓)、教務處研究生教務組(行政大樓2 樓)。**

**有關現場報到資訊,以僑生入學報到通知為準。**請於6月中旬至【**國際事務處網頁**】-> 【學生專區】->【**[僑生](https://bds.oia.ntnu.edu.tw/bds/web/ocinfo)**】查詢112學年度新生注意事項。

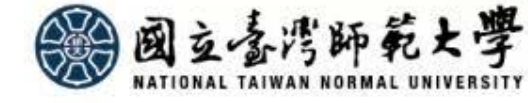

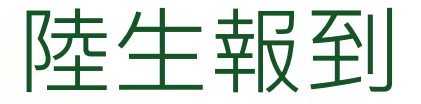

### **國際事務處 陸生:02-77491283**

# 入學報到方式

●分為「**網路報到」與「現場報到」2**步驟辦理。逾期未完成「報到手續」者, 即視 為自願放棄入學資格。

網路報到

•請至<https://bds.oia.ntnu.edu.tw/bds/cnreg>進行報到。

現場報到

日期: (**碩、博士班) 2023年9月1日(星期五)下午14: 00~16:00** 地點:臺北市和平東路1段162號-校本部國際事務處國際交誼廳(普大樓1樓) **有關現場報到資訊,以陸生入學報到通知為準。**

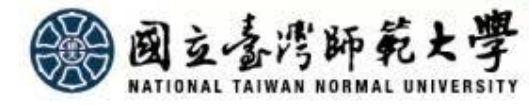

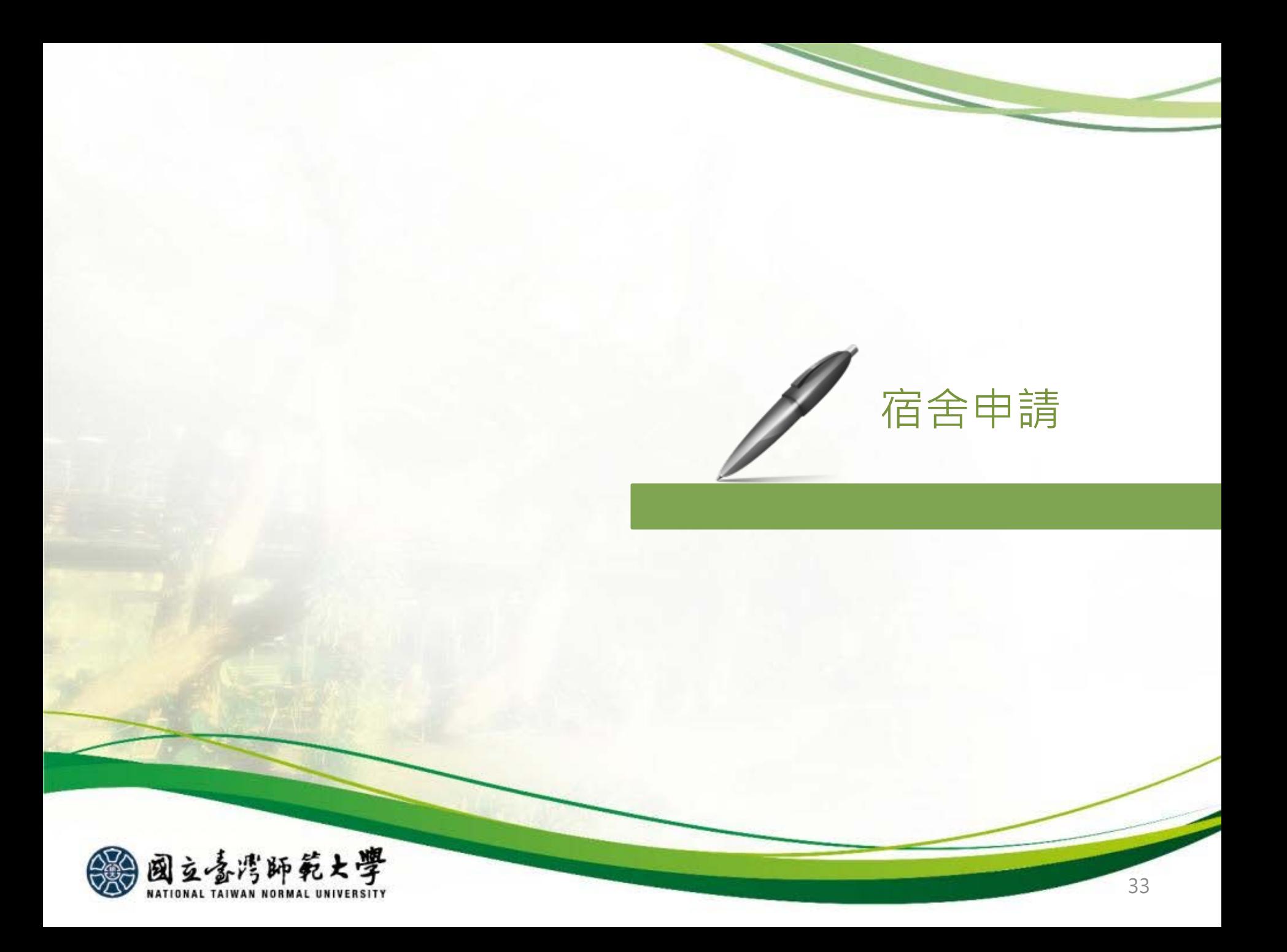

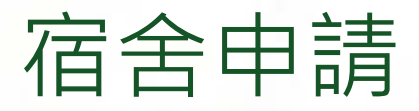

### **總務處學生宿舍管理中心: 02-77496922**

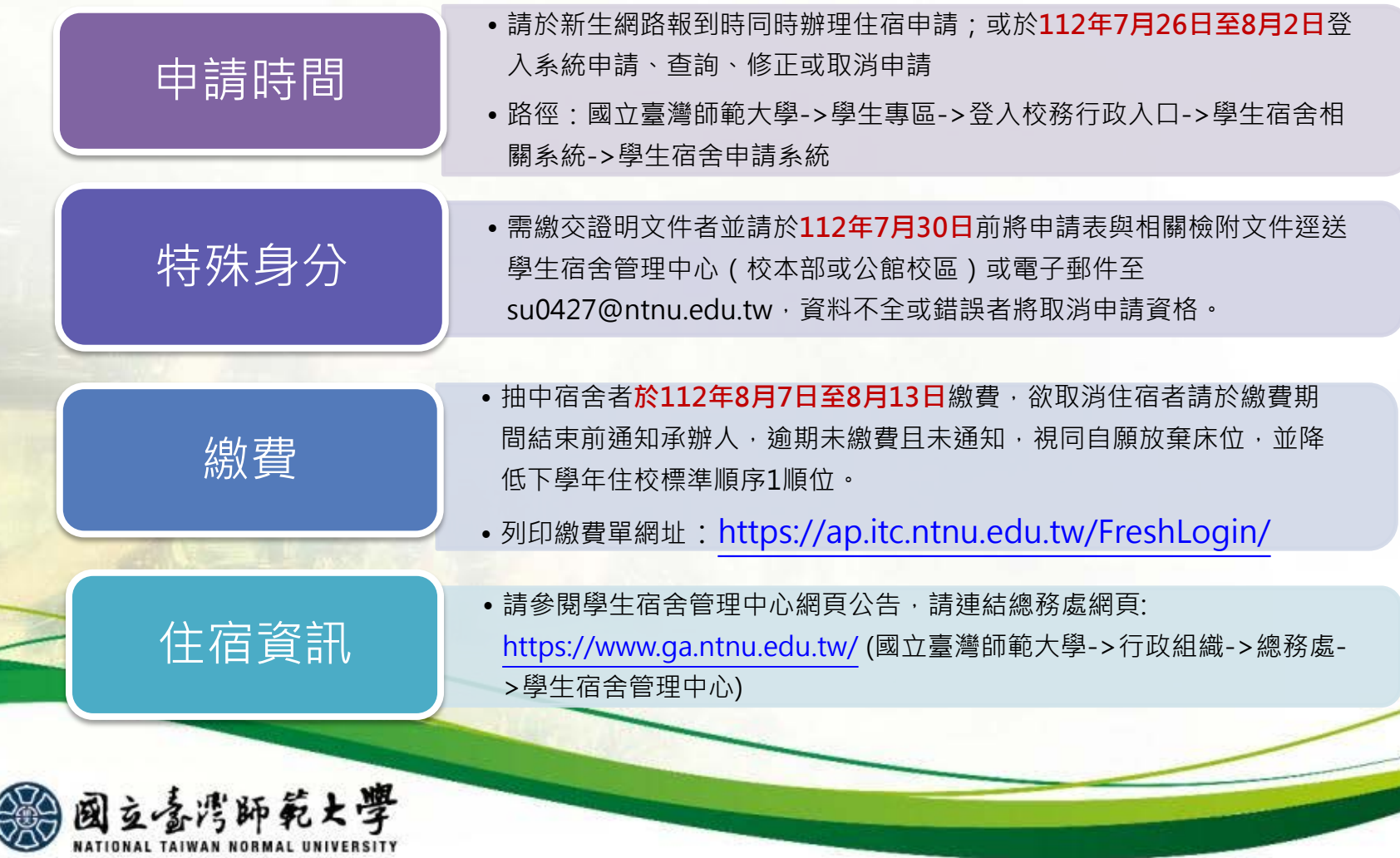

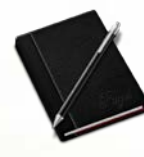

研究生手冊 GRADUATE STUDENT HANDBOOK

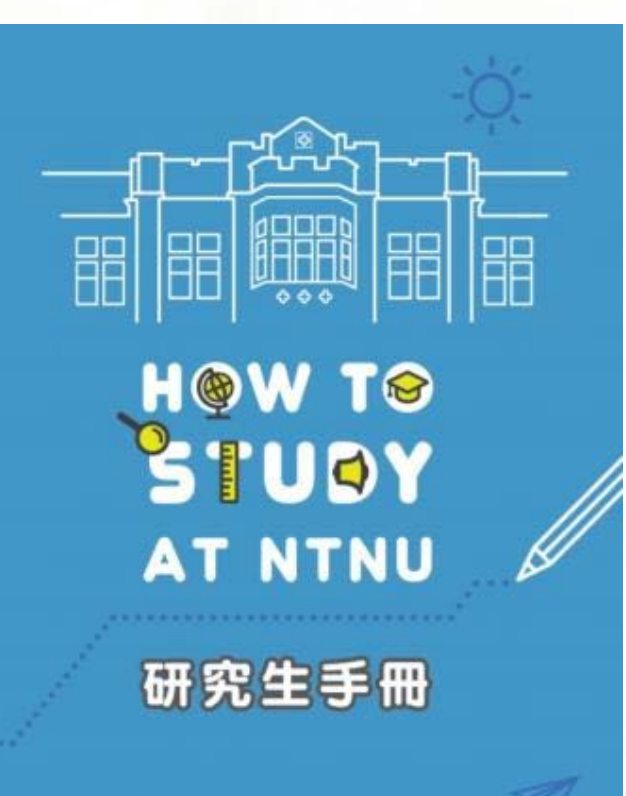

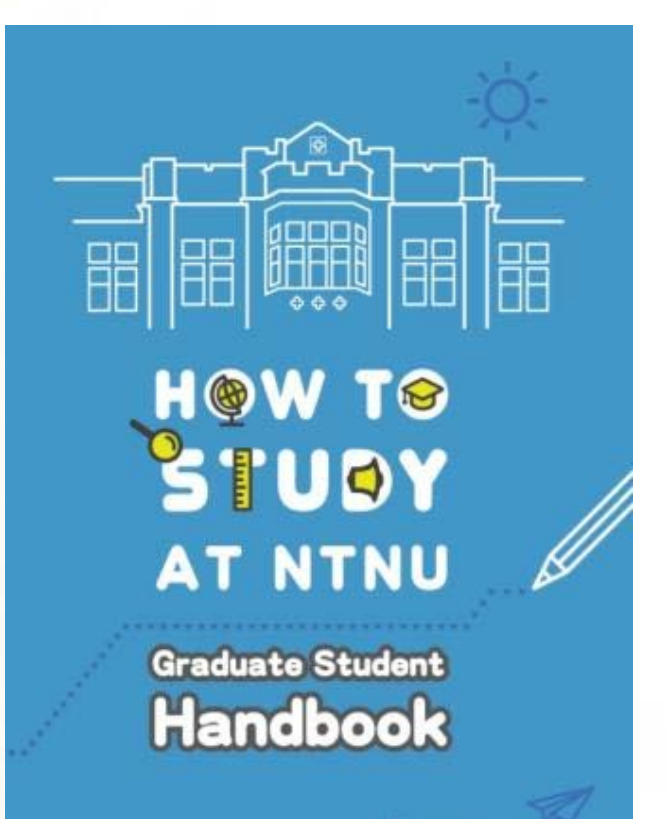

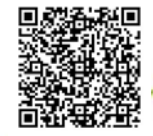

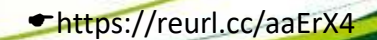

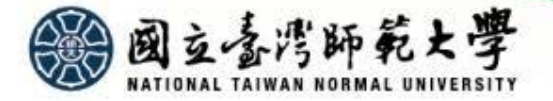

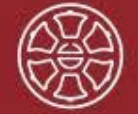

國

立臺灣師範大學 和平校區1配置圖 National Taiwan Normal University Heping Campus I Map

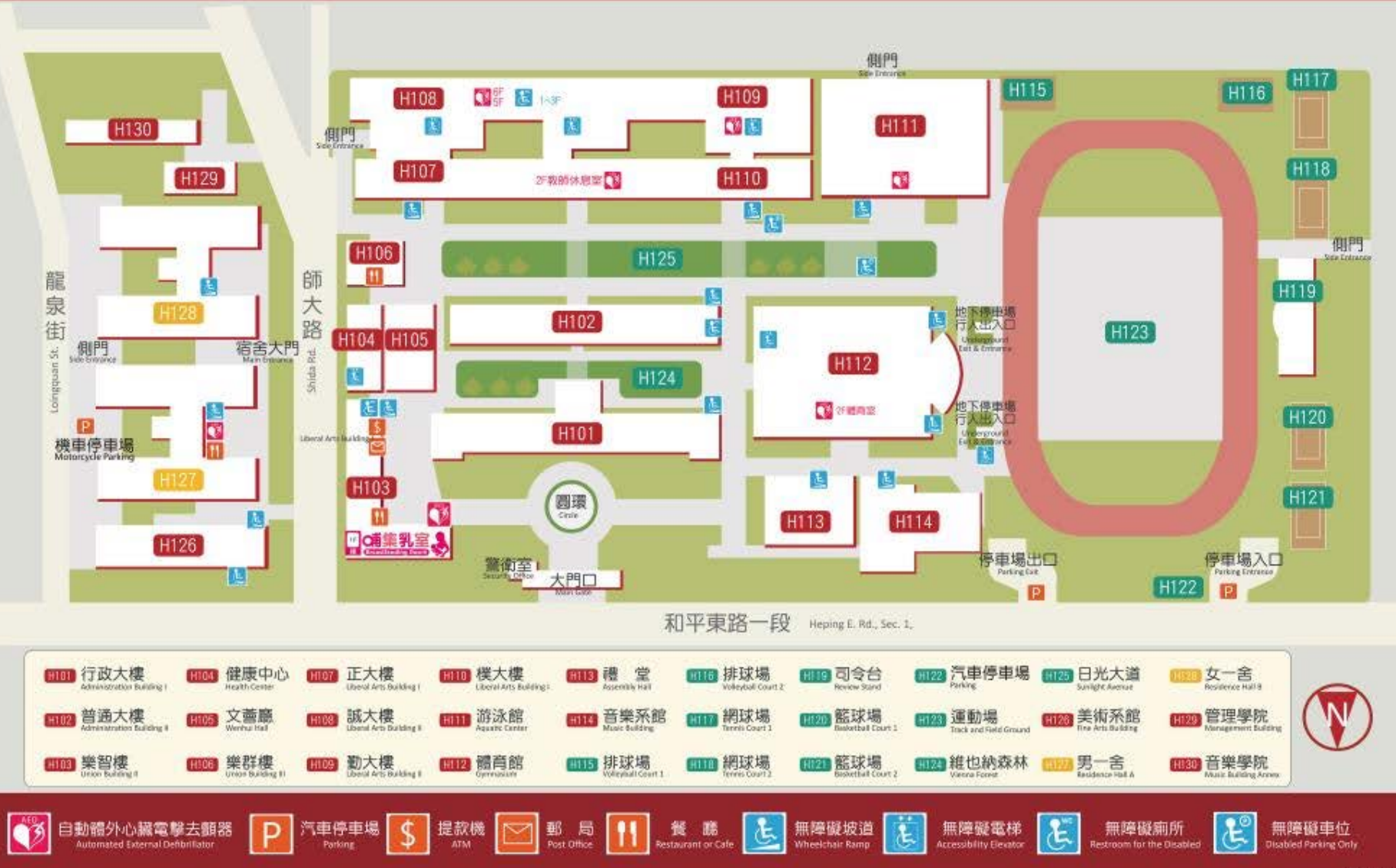

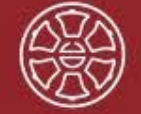

國

Ⅰ臺灣師範大學 和平校區Ⅱ配置圖

National Taiwan Normal University Heping Campus II Map

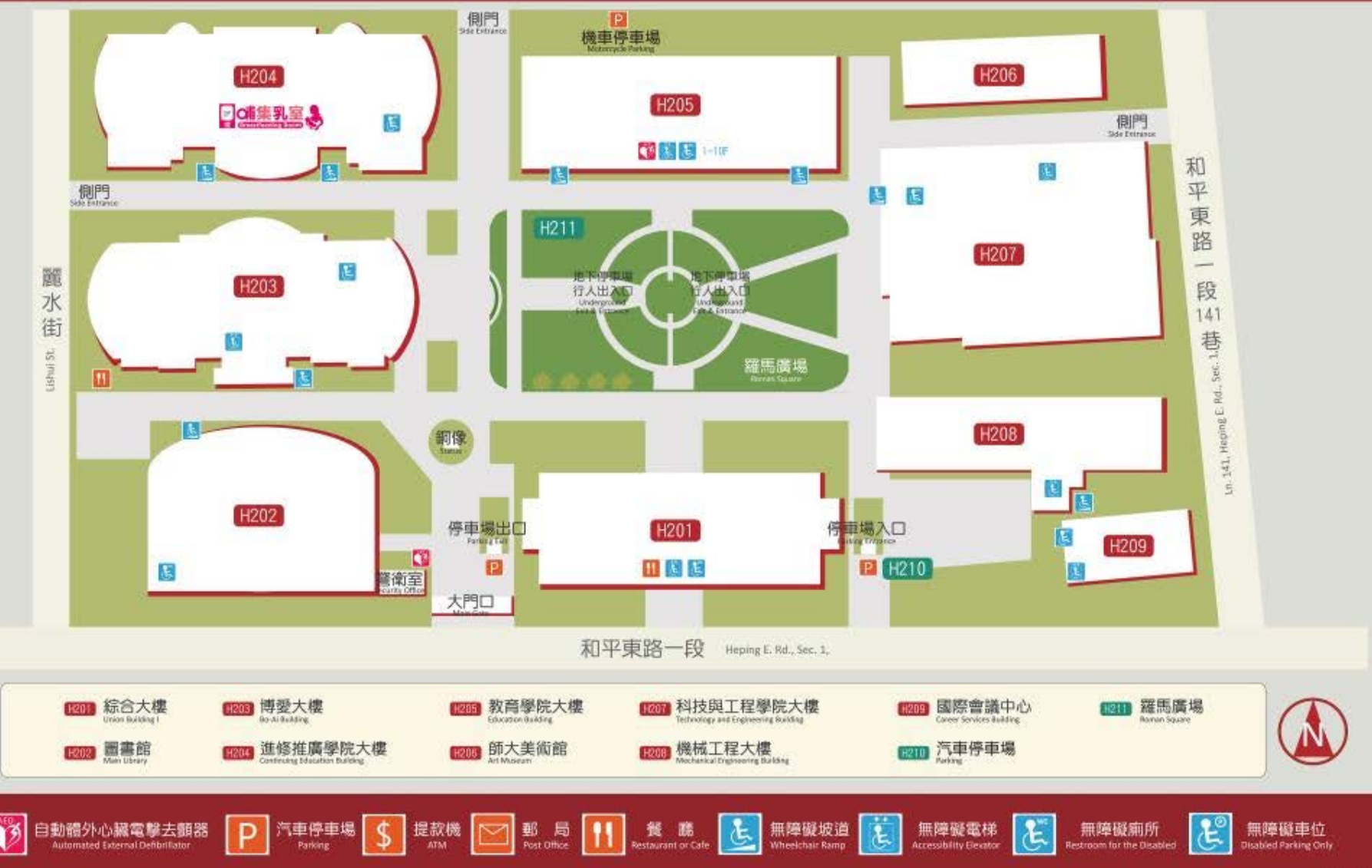

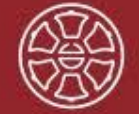

國立臺灣師範大學 公館校區配置圖 National Taiwan Normal University Gongguan Campus Map

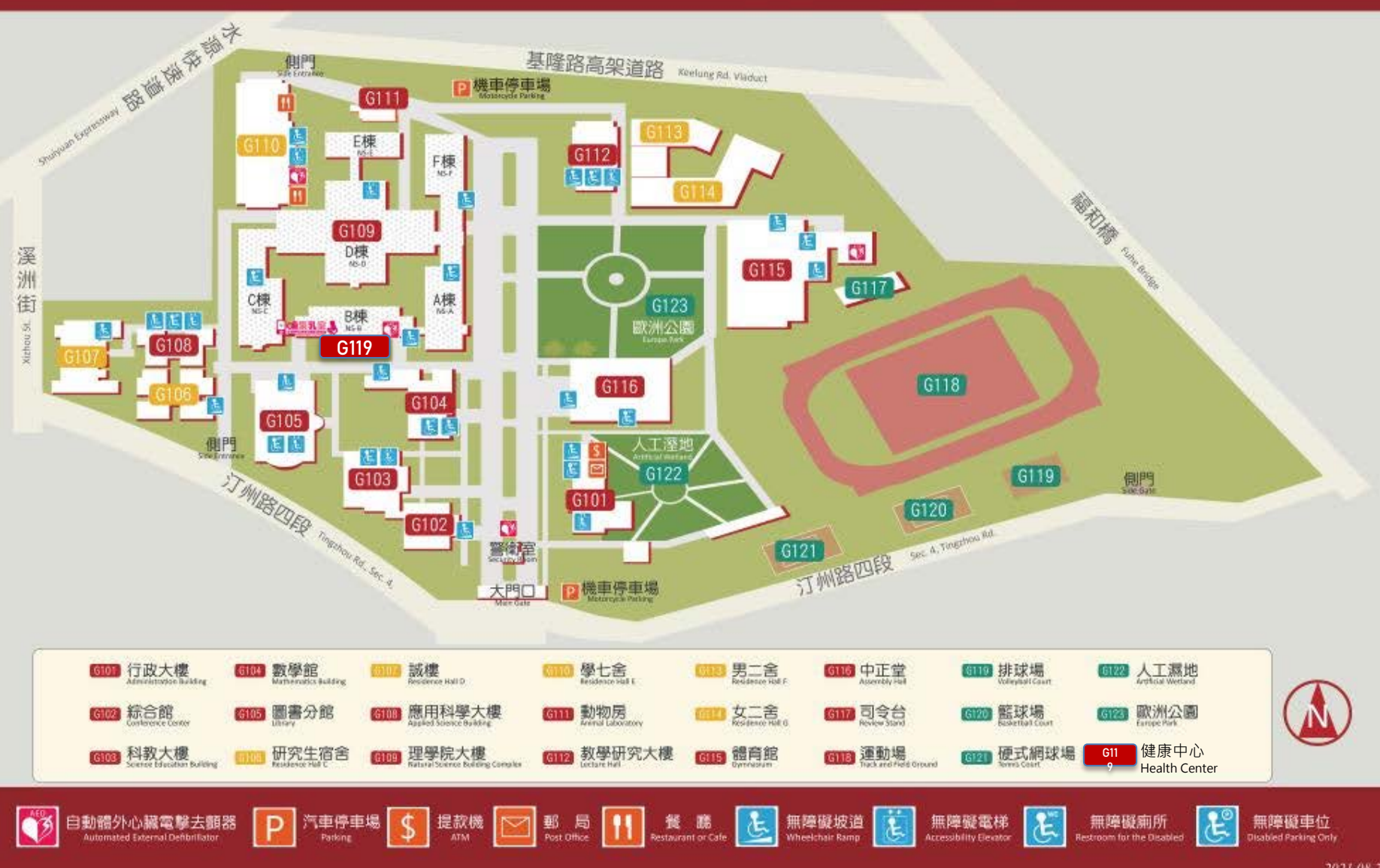

2021.08.25